**Программирование на языке Паскаль**

**1**

**Тема. Графика**

## **Задания**

**«А»: Ввести с клавиатуры число линий и построить фигуру:**

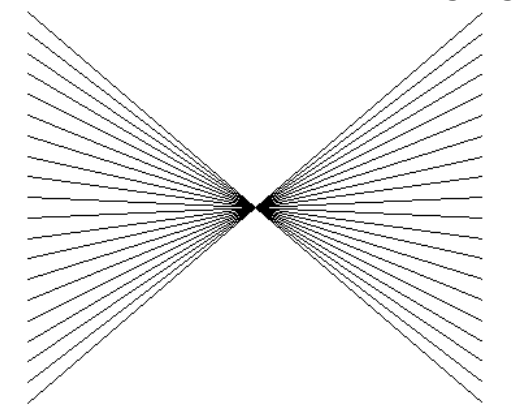

**«С»: Ввести с клавиатуры число окружностей и построить фигуру, залив все области**

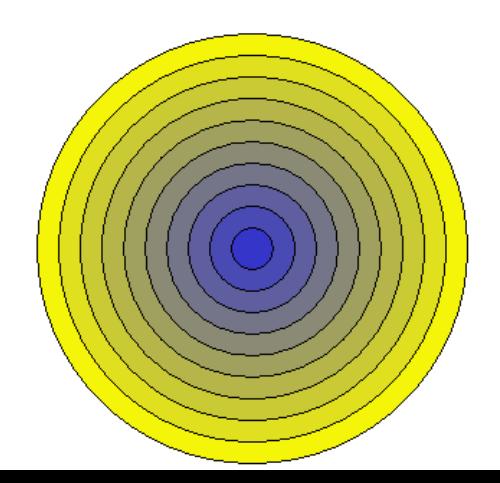

**«В»: Ввести с клавиатуры координаты верхней правой точки, длины сторон прямоугольника и построить фигуру, залив все области разным цветом :**

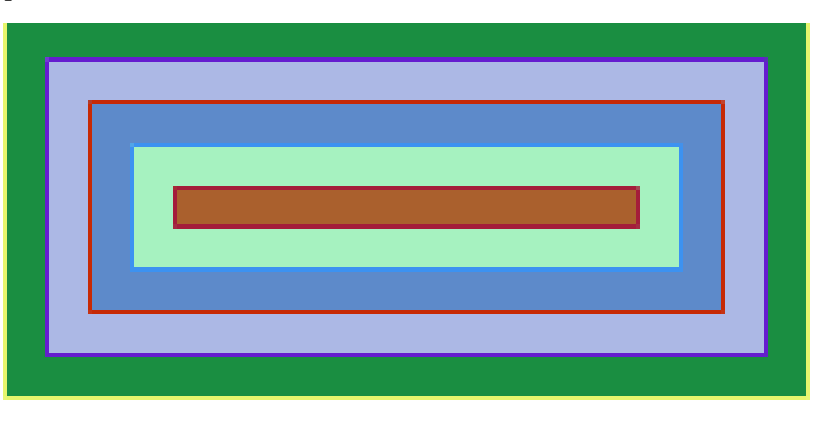

**разным цветом : «D»: Ввести <sup>с</sup> клавиатуры число линий и построить фигуру:**

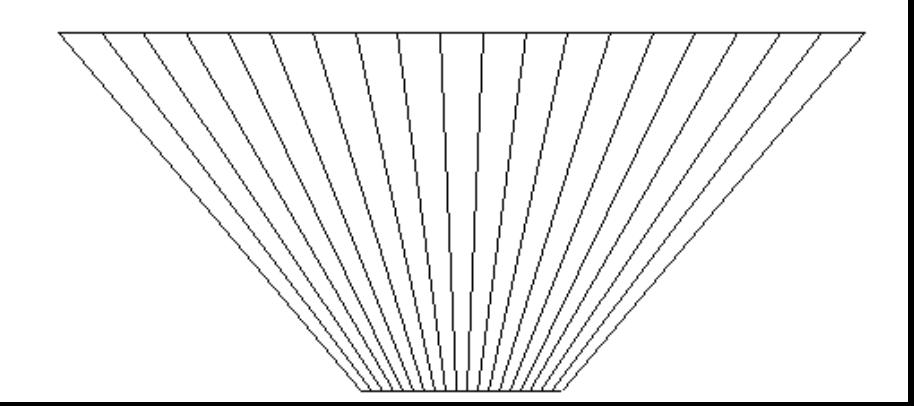